## MATERIE

**RUV** 

E

Sommige kunstenaars wagen zich momenteel aan een fundamenteel materiaalonderzoek dat zijn herkomst vindt in de wetenschap. Het resulteert in inventieve kunst die uitdaagt en prikkelt te denken over de verhouding van kunst, wetenschap en technologie.

Door Niels van Maanen

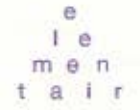

Van BBC World tot Fox News, van het Algemeen Dagblad tot The Washington Post: Jalila Essaïdi (1980) baarde in 2011 internationaal opzien met de ontwikkeling van een kogelwerende mensenhuid die was doorweven met spinnenzijde. Sciencefiction, maar dan echt, werd geconcludeerd. De verwijzingen naar Spiderman en Superman waren niet van de lucht. Aan de realisatie van de kogelwerende huid ging een langdurig proces vooraf, waarin Essaïdi samenwerkte met biologen en forensisch technici.

Het idee voor Essaïdi's project ontstond toen zij een artikel van moleculair bioloog Randy Lewis las over geiten, bij wie het zijde producerende gen van de gouden zijdespin (Nephila clavipes) is ingebracht. Als gevolg daarvan scheiden deze geiten spinnenzijde af in hun melk, en wel van een soort dat vanwege zijn ongeëvenaarde combinatie van taaiheid en elasticiteit de concurrenție aankan met kevlar, de vezel die gebruikt wordt bij de vervaardiging van kogelwerende vesten. Wat nu als je menselijke huid versterkt met spinnenzijde, vrpeg Essaïdi zich af. Is het mogelijk een kogelbestendige mens te creëren?

Essaïdi schreef een plan en won er in 2010 25,000 euro mee en de Designers & Artists 4 Genomics Award (inmiddels Bio Art & Design Award) mee, een initiatief van het Netherlands Genomics Initiative (NGI), het Centre for Society and Genomics en Waag Society's Open Wetlab om 'jonge opkomende kunstenaars en ontwerpers te stimuleren in de bio-kunsten.' Toen Essaïdi Randy Lewis op de hoogte stelde van haar plannen, voorzag hij haar enthousiast van een voorraad transgene spinnenzijde. Het kostte Essaïdi meer moeite om een dermatoloog te vinden die de meerwaarde inzag van een interdisciplinair project als dit. 'In de wetenschap ontbreekt het soms aan de vrijheid om te experimenteren', verklaart Essaïdi. 'Wetenschappers hebben te maken met een beperkt budget en beperkte tijd. Ze weten vooraf vaak al de uitkomsten van hun onderzoek. Het stond niet vast of mijn onderzoek iets zou opleveren.'

Uiteindelijk was het celbioloog Abdoel El Ghalbzouri van het Leids Universitair Medisch Centrum die Essaïdi hielp menselijke huidcellen op een matrix

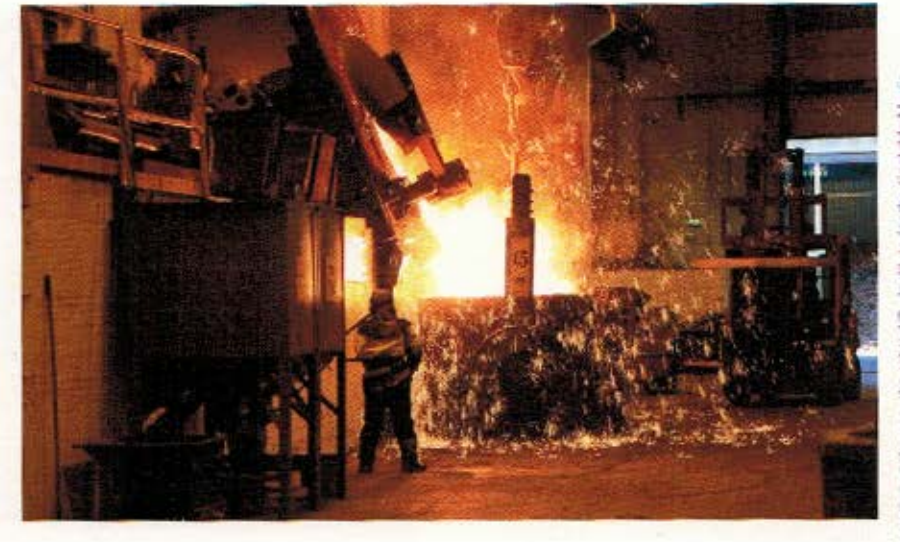

van acht flinterdunne, geweven laagjes spinnenzijde te laten grocien. De in vitro gekweckte huid werd bij het Nederlands Forensisch Instituut aan een schietproef onderworpen. Een kogel met gereduceerde snelheid werd gestopt, die met normale snelheid niet. Daarvoor zijn meer laagjes spinnenzijde over elkaar nodig.

Essaïdi werd al door het Amerikaanse leger benaderd met de vraag of ze het patent op de huid wilde verkopen. Ze weigerde: 'Ik ben kunstenaar.' Haar project-dat ze de titel 2.6q 32qm/s meegaf, naar het maximale gewicht en de maximale snelheid van een .22-kaliber kogel waartegen een kogelwerend vest gegarandeerd bescherming biedt-was eerst en vooral een artistiek onderzoek naar de menselijke behoefte aan veiligheid en controle. 'Wanneer waant een mens zich veilig?', vroeg Essaïdi zich af. 'Hoe ver zijn we bereid te gaan? Je kunt jezelf natuurlijk ook meteen in een blok beton laten gicten.' De kracht van Essaidi's project schuilt erin dat het nieuwe vragen blijft opwerpen. Wat staat ons te wachten wanneer iemand zich veiliger waant dan een ander? Om nog maar niet te spreken van een groep mensen.

## **VERBRAND GRAS**

De Zweedse Cecilia Jonsson (1980) bedient zich in haar werk van technieken uit de ecotechnologie, het terrein van de wetenschap dat zich bezighoudt met de ontwikkeling van duurzame ecosyste-

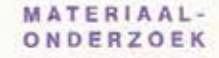

In Nederland lopen er momenteel meerdere programma's die zich richten op fundamenteel materiaalonderzoek. De meeste komen voort ult investeringen voor de creatieve industrie, maar ook kunstinstellingen houden zich ermee bezig. Zo is MU uit Eindhoven een van de partners van de Bio Art Award, een prijs van @25.000 ter stimulering van de interesse rondom de zogeheten Life Sciences, beter bekend als blo art & design, en bestemd voor een kunstenaar of designer. In 2014 bestaat de jury ult Hans Clevers (KNAW), Geert Verbeke, Karen Verschooren (Z33) en Hub Zwart (centre for Society and Life Sciences). In kringen van design wordt de zoektocht naar integratie van natuurlijke processen In het ontwerpproces gevoed door de behoefte aan een meer ecologisch verantwoorde omgang met de wereld. In de kunst is de interesse vaak wat autonomer van aard, minder functioneel, creatief en soms zeer verwarrend. De uitkomst blijft vaak ongewis.

men. Een half jaar geleden presenteerde zij haar Iron Ring Project bij V2\_, Instituut voor de instabiele media in Rotterdam in het kader van haar zomerresidentie aldaar. Jonsson wist met hulp van smeden en metaalkundigen vierentwintig kilo

een paar gram ijzer. Net als Essaïdi, putte ook Jonsson de inspiratie voor haar project uit wetenschappelijke literatuur. Ze las over fyto-extractie, een techniek waarbij planten zware metalen opnemen uit de grond. Lang niet elke plant is daartoe in staat, maar door onderzoek zijn er inmiddels zo'n vijfhonderd soorten

met zogenaamde hyperaceumulerende

gras te transformeren tot een ring van

eigenschappen geïdentificeerd. Met fytoextractie kun je niet alleen metaal winnen (fvtomiinbouw), maar ook ernstig verontreinigde grond saneren (fytoremediatie). Ondanks het enorme potentieel van fyto-extractie wordt zij vooralsnog nauwelijks toegepast, en bijna alleen om edelmetalen als goud, platina en zilver aan de bodem te onttrekken.

 $\ddot{e}$  $1e$ m e n  $t a + r$ 

Jonsson koesterde al langere tijd een fascinatie voor ijzer. 'IJzer is overal', vertelt ze. 'Zelfs de binnenkern van de aarde is een massieve jizeren bol. Door die alomtegenwoordigheid wordt ijzer minder gewaardeerd dan zeldzamere metalen, maar mensen kunnen niet zonder: het is verantwoordelijk voor

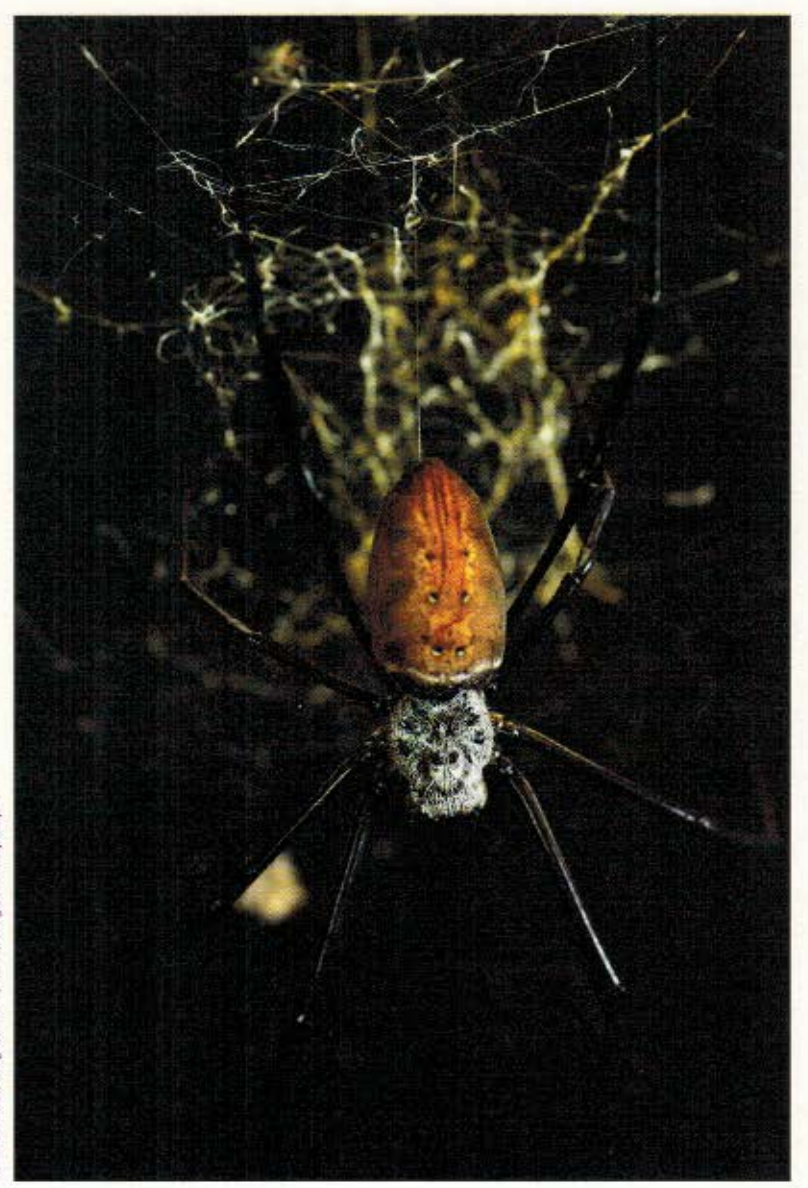

het zuurstoftransport in ons bloed.' In grote hoeveelheden kan het echter catastrofale gevolgen hebben. 'Als gevolg van het winnen van ijzererts langs de rivier Rio Tinto in Andalusië is er zo veel ijzer in de rivier terecht gekomen dat het een dieprode kleur kreeg. Het rivierwater is nu zo zuur dat er enkel extremofiele bacteriën in kunnen leven.'

Jonsson ontdekte dat, hoewel er meerdere planten bekend zijn die grote hoeveelheden ijzer kunnen opnemen, zij nooit eerder zijn ingezet voor fytoremediatie. Één hyperaccumulerende grassoort bleek nota bene te groeien in de Rio Tintodelta. Een uitgelezen kans. Jonsson ging erheen en oogstte 24 kilo gras, waar na verbranding 712 gram as van overbleef die voor 35 procent uit ijzeroxide bestond. Een smid hielp Jonsson de ijzeroxide met behulp van koolstof tot ijzer te reduceren en een metaalkundige hielp haar het ijzer verder te purifiëren. Uiteindelijk hield ze twee gram ijzer over. Jonsson liet er een ring van smeden, als verwijzing naar de jizeren pinkring die afgestudeerde Canadese ingenieurs krijgen ter herinnering aan hun maatschappelijke verantwoordelijkheid.

'Een curator vroeg me ooit of ik hem niet gewoon een reeds bestaande techniek probeerde te verkopen,' merkt Jonsson lachend op. 'Dat klopt, maar het is mij om meer te doen. Ik wil de kennis over fyto-extractie verspreiden en de discussie erover aanwakkeren. Met fyto-extractie kun je vervuiling niet alleen verminderen, maar ook voorkomen. Waarom werken we niet veel vaker op een duurzame manier met dat wat de natuur ons te bieden heeft?"

MAGNETISCHE GEUR Waar Essaïdi en Jonsson relatieve nieuwkomers zijn op het snijvlak van kunst. wetenschap en maatschappij, daar zou je Taco Stolk (1967), de initiator van WLFR. studio voor conceptualisme in Amsterdam, een oudgediende kunnen noemen. In 2003 veroorzaakte hij grote ophef toen hij in een brochure aankondigde dat hij aan de Koninklijke Academie van Beeldende Kunsten in Den Haag de faculteit Genetisch Ontwerpen in het leven had geroepen. Er zou daar onder meer worden gewerkt aan een

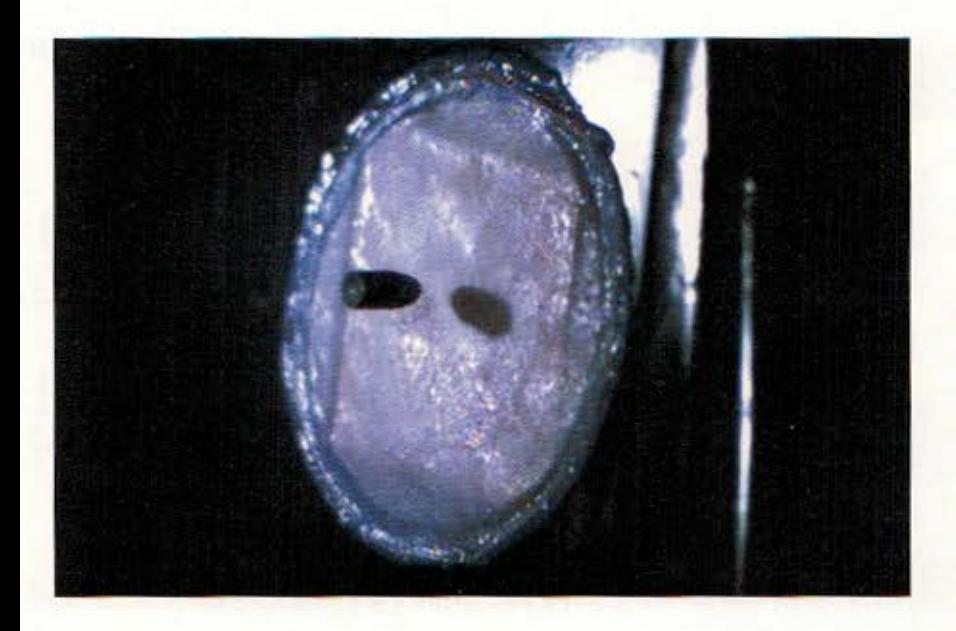

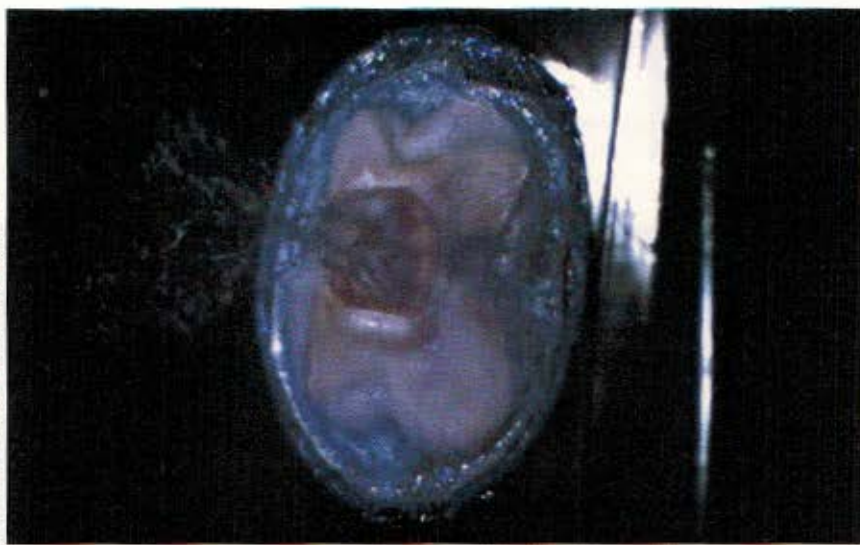

## In de wetenschap ontbreekt het soms aan de vrijheid om te experimenteren

schoothond die te allen tijde perfect de vorm van je schoot aanneemt: een volgende stap in genetische manipulatie na Eduardo Kacs konijn Alba dat slechts fluorescerend was (GFP Bunny, 2000). Het gedachte-experiment, want dat was het, kwam Stolk op een golf van protest te staan.

Inmiddels houdt Stolk zich minder bezig met bio-ethische vraagstukken en reflecteert hij meer op metaniveau op de relatie tussen mens en technologie. 'Een wijd gebezigd cliché is dat de huidige mens door de voortschrijdende technologische ontwikkelingen verwijderd is geraakt van zijn natuurlijke basis. Om ons minder ontheemd te voelen moeten we technologie niet alleen begrijpen, maar ook lichamelijk ervaren.' Dat is precies wat Stolk in 2012 probeerde te bewerkstelligen toen hij samen met toenmalig WLFR-collega Sietske Sips, moleculair chemicus Alan Rowan en experimenteel natuurkundige Theo Rasing van de Radboud Universiteit Nijmegen aan de ontwikkeling van magnetische geurstoffen werkte. Hun project werd gefinancierd door het Nanopodium, een door de overheid opgericht platform dat de maatschappelijke dialoog wilde

stimuleren omtrent nanotechnologie, de techniek die het mogelijk maakt om materie op nanoschaal ( $\tau$  nanometer =  $\tau$ miliardste meter) te manipuleren.

'In eerdere projecten waar kunst en nanotechnologie elkaar ontmoetten. kon je het resultaat vaak alleen door een geavanceerde microscoop bekijken', vertelt Stolk. 'Dergelijke projecten bevatten een parodiërend element: ze maken een karikatuur van de wetenschap. Wij namen ons voor om iets op nanoschaal te maken dat op menselijke schaal een ervaring zou opleveren.' Stolk en Sips kwamen uit bij geur. 'We vonden geur interessant omdat we het ervaren als een traag, weinig dynamisch medium. Wat nu als je geurmoleculen magnetisch maakt en ze zodoende als een vast object kan installeren of juist razendsnel door een ruimte kan verplaatsen? Je zou er een voor de mens nieuwe ervaring mee creëren.'

Experimenten met nanoringen van kobaltoxide, waaraan een geurmolecuul geplakt kan worden, verliepen goed, maar omdat kobaltoxide een kankerverwekkende werking heeft, is gebruik uitgesloten. Nanoringen van ijzeroxide lijken een geschikt alternatief, maar er moet eerst nog het nodige aanvullend medisch-wetenschappelijk onderzoek plaatsvinden. Stolk wanhoopt niet: 'het is iets van de lange termijn.'

Essaïdi, Jonsson en WLFR zijn misschien leken op het gebied van de wetenschap, maar ze zijn allesbehalve naïef. Behalve praktisch nut heeft hun werk vooral een grote conceptuele waarde. Technologische ontwikkelingen brengen vele ethische, politicke en juridische vraagstukken en dilemma's met zich mee, waarop de wetenschap ons het antwoord niet kan bieden. Wat betekent het om mens te zijn? Wat zijn onze maatschappelijke verantwoordelijkheden? Het werk van Essaïdi, Jonsson en WLFR bevat een groot kritisch potentieel omdat het dat wat voor velen onbegrijpelijk is invoelbaar maakt.

## Niels van Maanen is kunsthistoricus en criticus, Amsterdam

V<sub>2</sub> publiceert binnenkort het Iron Ring ebook van Cecilia Jonsson, voor informatie zie http://v2.nl/publishing/e-books